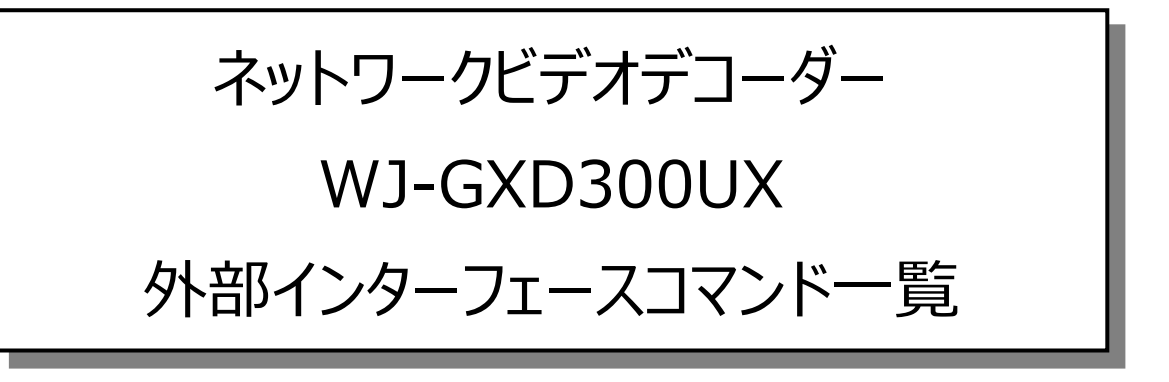

Ver. 1.00

2023年12⽉15⽇

i-PRO株式会社

## **変更履歴**

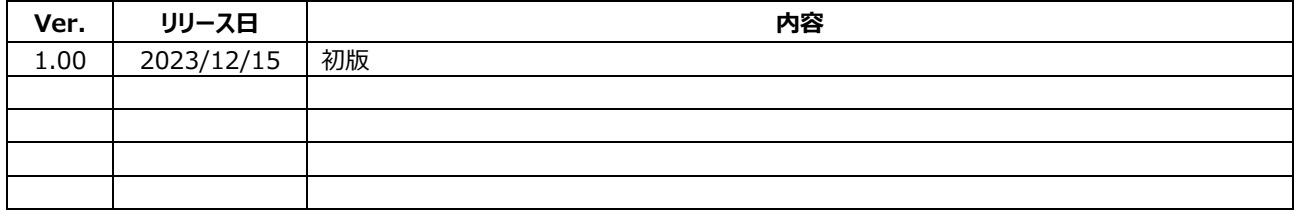

## 使用時の制約事項

本インターフェースコマンドの使⽤に関し、以下のような制約事項があります。

● 各コマンドの送信間隔は3秒以上あけてください。3秒より短い間隔で送信すると、正常に動作しない場合 があります。

## WJ-GXD300UX 外部インターフェースコマンド一覧

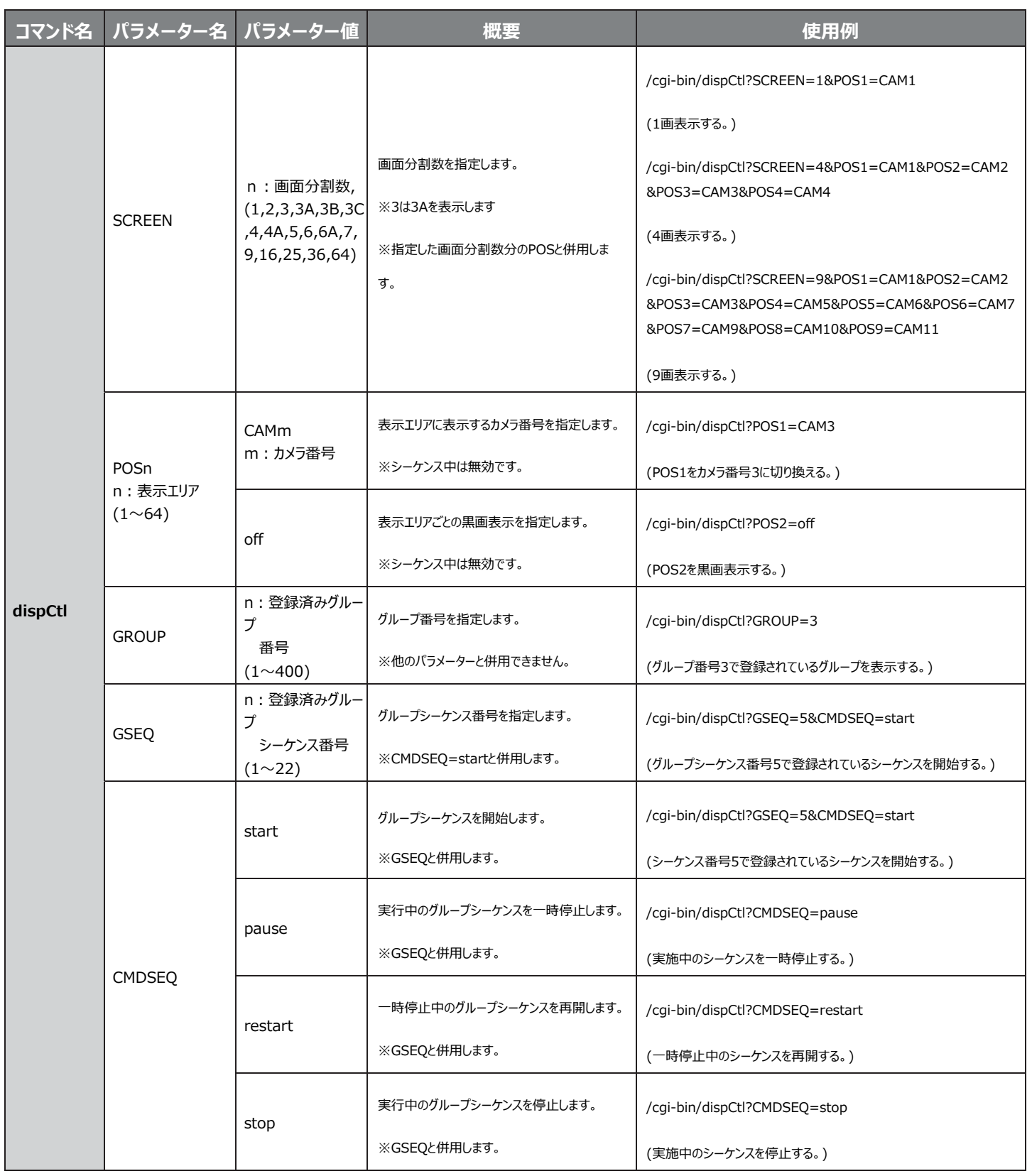

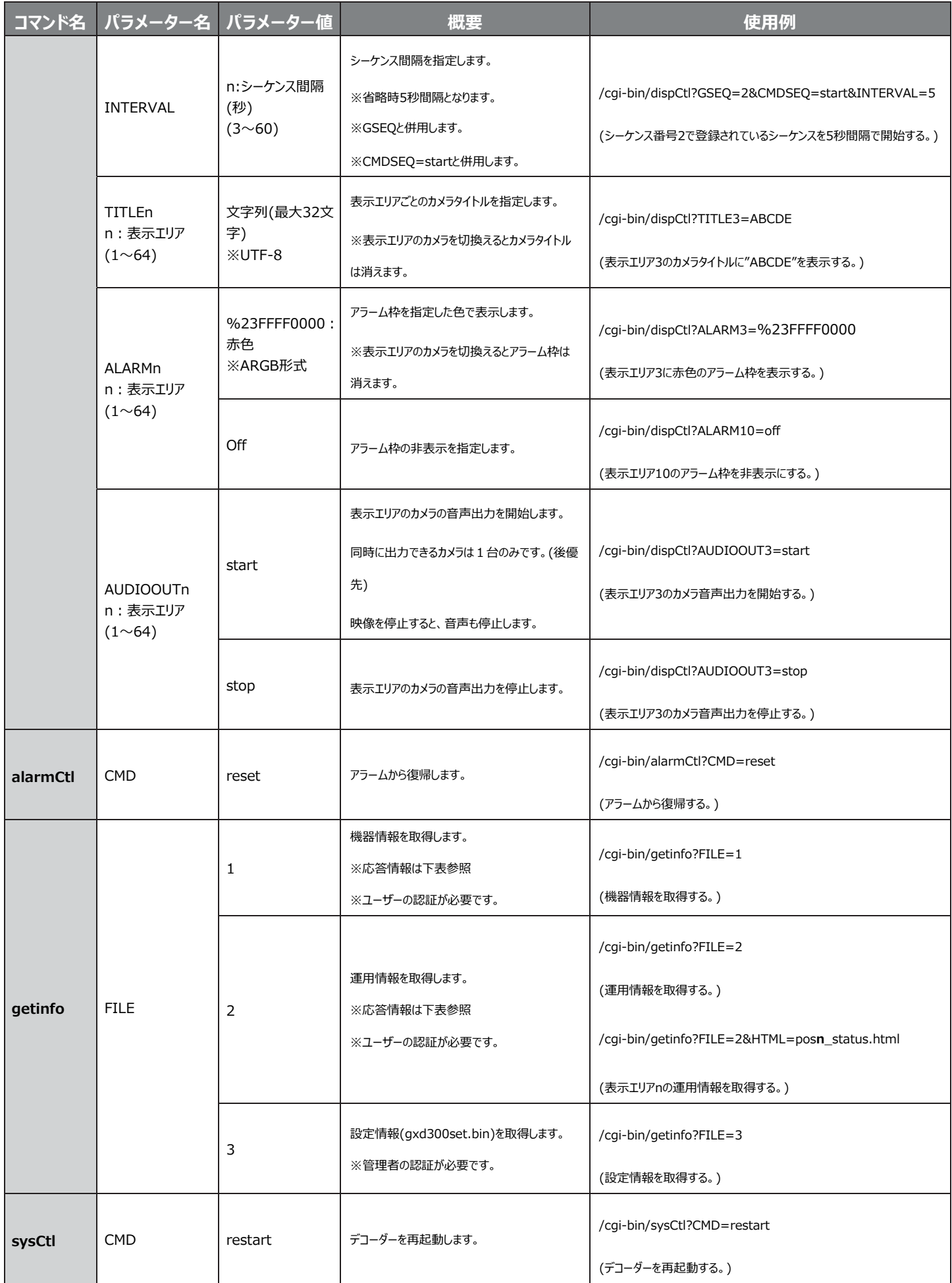

## 情報取得コマンドで取得できる情報

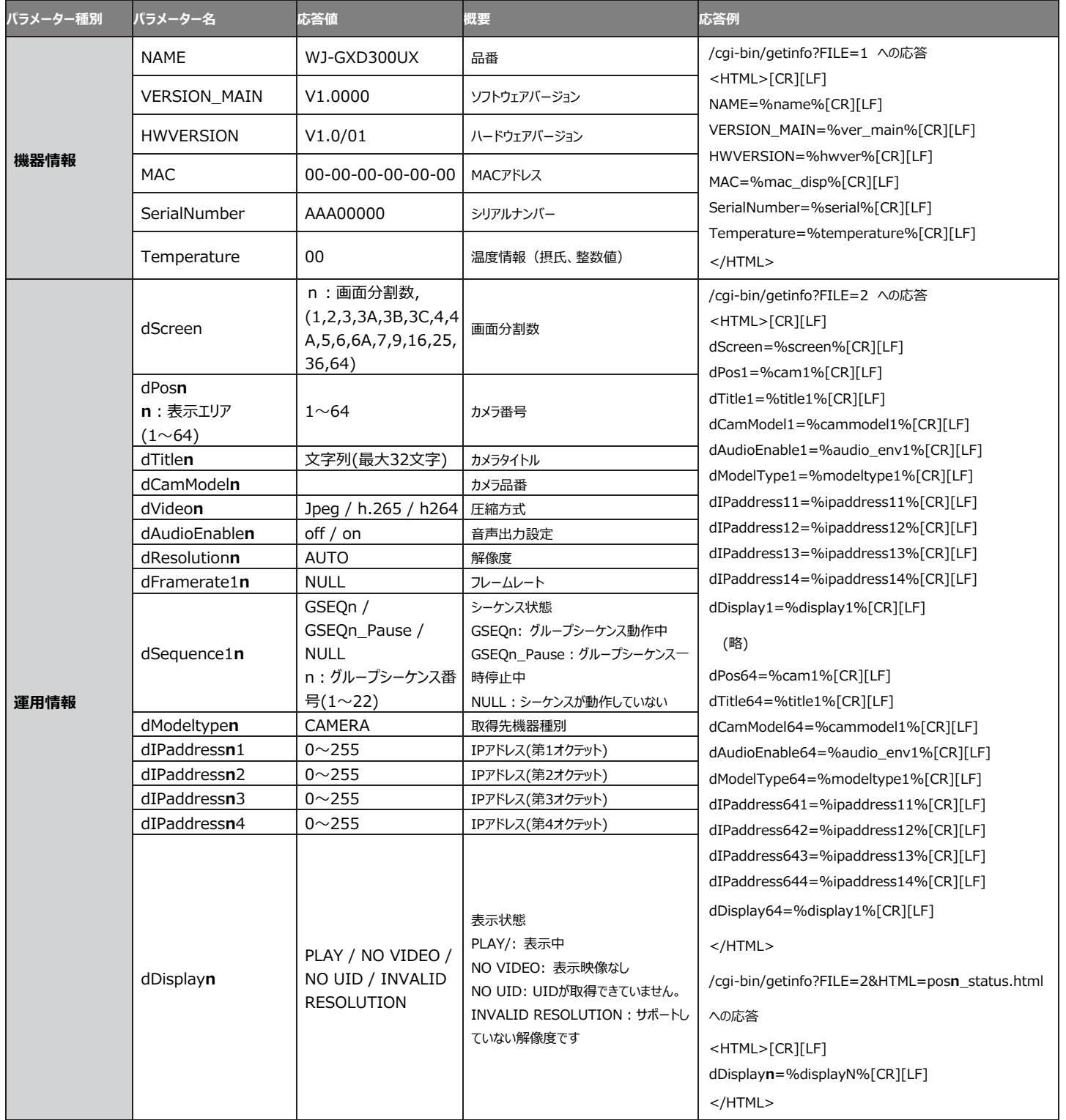